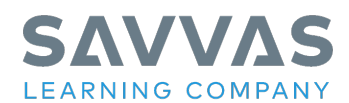

## **Digital Path: Personalize Lesson Content with Edit Tool**

Follow the Digital Path guidance to discover how to personalize lesson content with your own resources, hyperlinks and more.

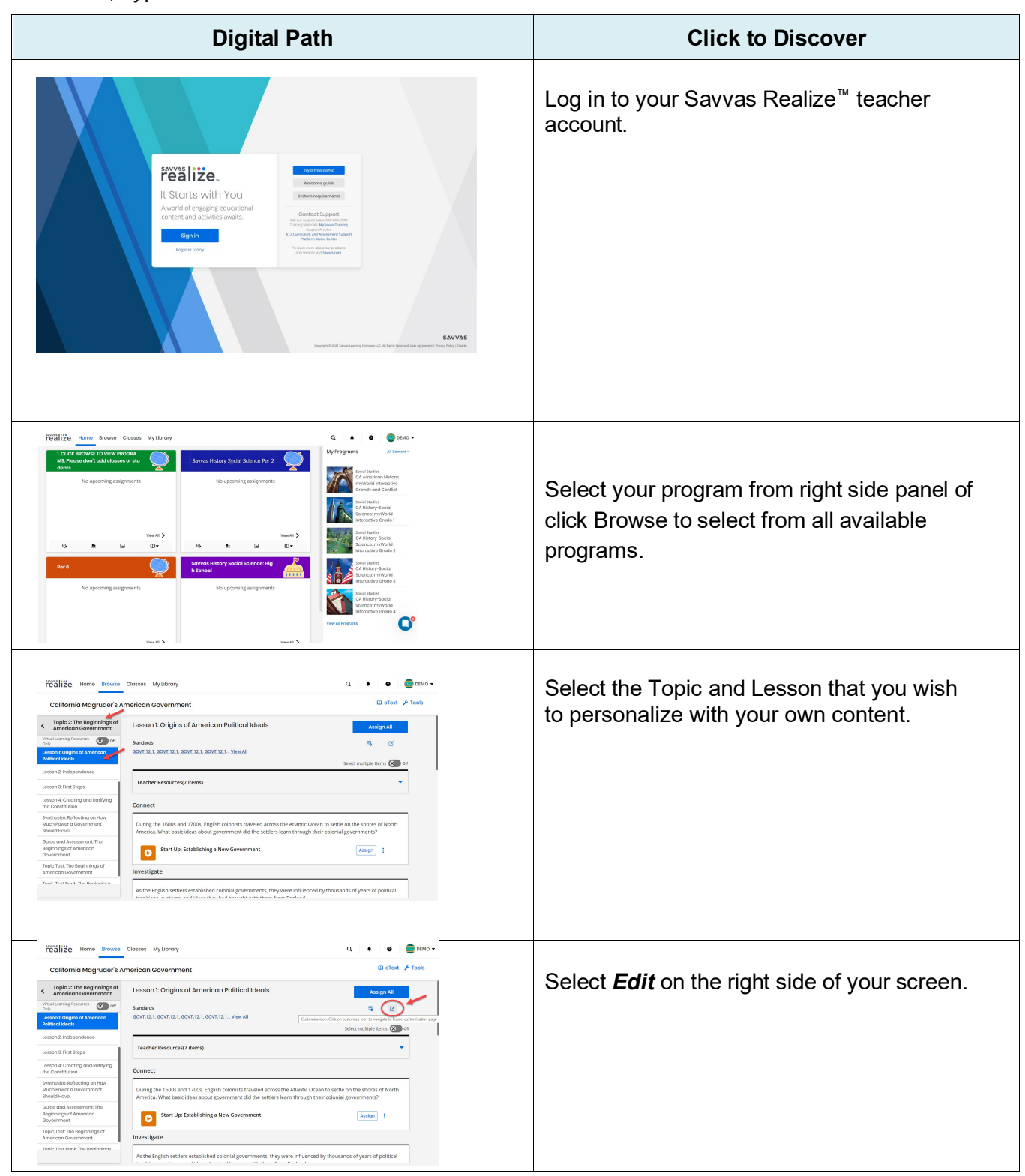

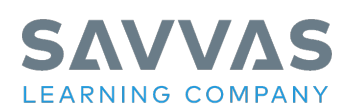

 $\overline{1}$ 

 $\overline{\phantom{a}}$ 

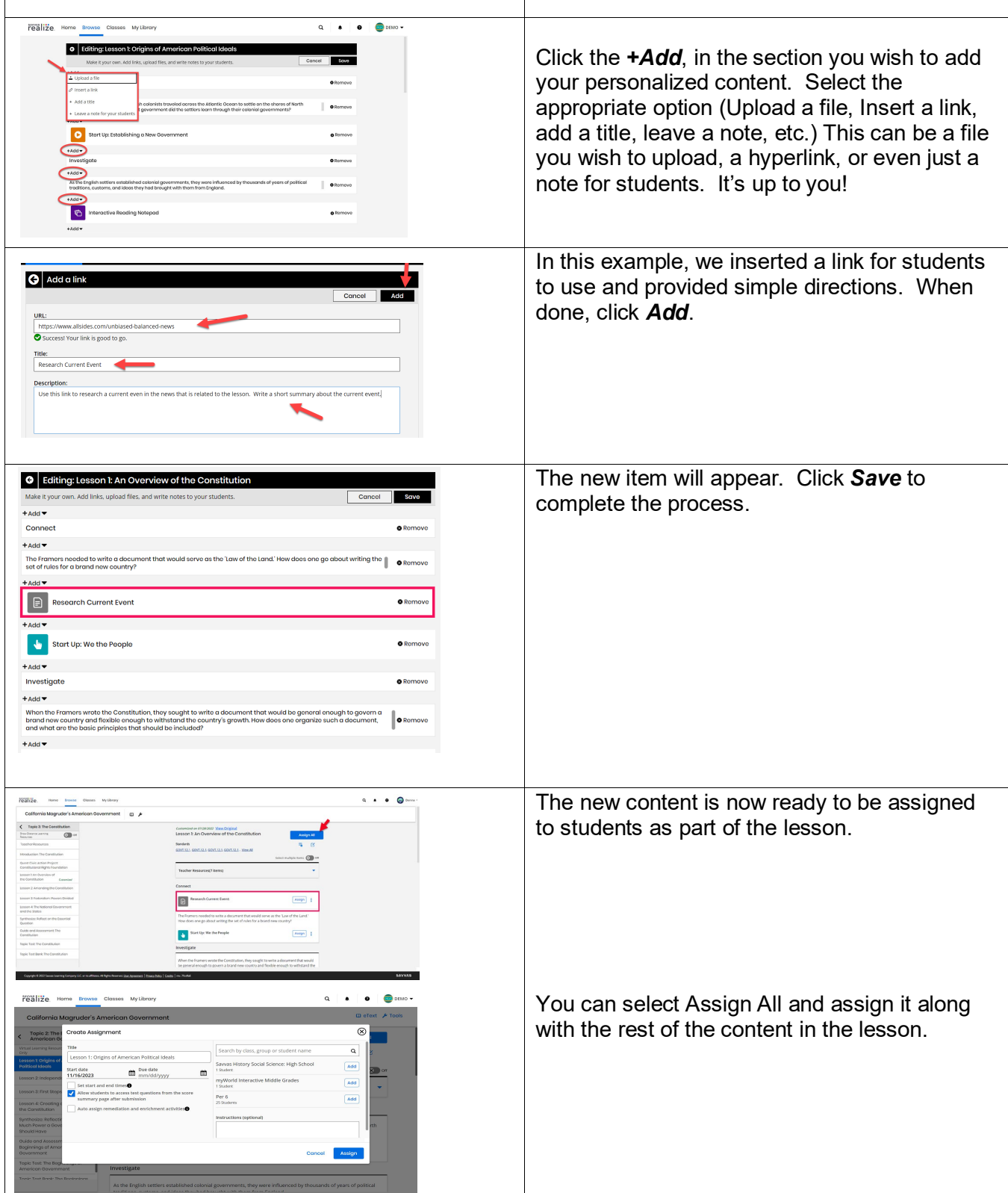